#### **OSC's Annual Financial Report (AFR)**

Joseph Testa, Auditor 1, Data Management Unit Jacklyn Postulka, Auditor 2, Data Management Unit Division of Local Government and School Accountability

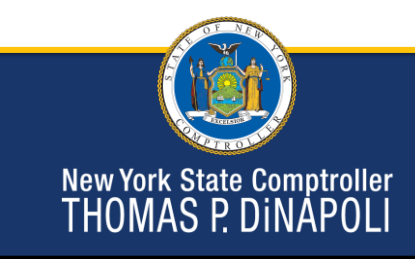

## **Training Objectives**

- Filing Compliance
- Getting Started
	- How to enroll in AFR
	- Navigating the system
- Differences from the old AUD
- Supplemental Schedules
- Validation Rules
- Common errors
- Training Resources

New York State Comptroller<br>THOMAS P. DINAPOLI

1

## **Filing Compliance**

#### **Delinquent Filers**

- Fiscal Stress Monitoring System
	- Lists government as a non-filer
	- May affect bond ratings
- System marks current report "Available"
	- May require contacting OSC to unlock filings from past years

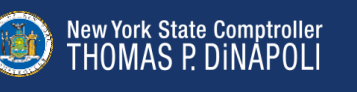

## **Getting Started**

#### **Application Enrollment**

- Accessed through OSC Online Services
- Update Contact information
- Chief Fiscal Officer
	- Primary Authorizer
		- Creates accounts for other users (preparers)
	- Municipality Chief Financial Officer
		- Certifies report
		- Only CFO should have this role

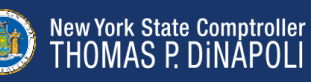

3

### **Getting Started**

#### **Setting up Preparers**

- Do not share usernames/passwords
- Primary Authorizer creates preparer user accounts
- CFO must start filing
- CFO must select report preparer(s)

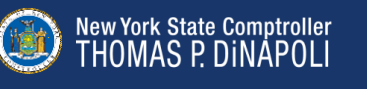

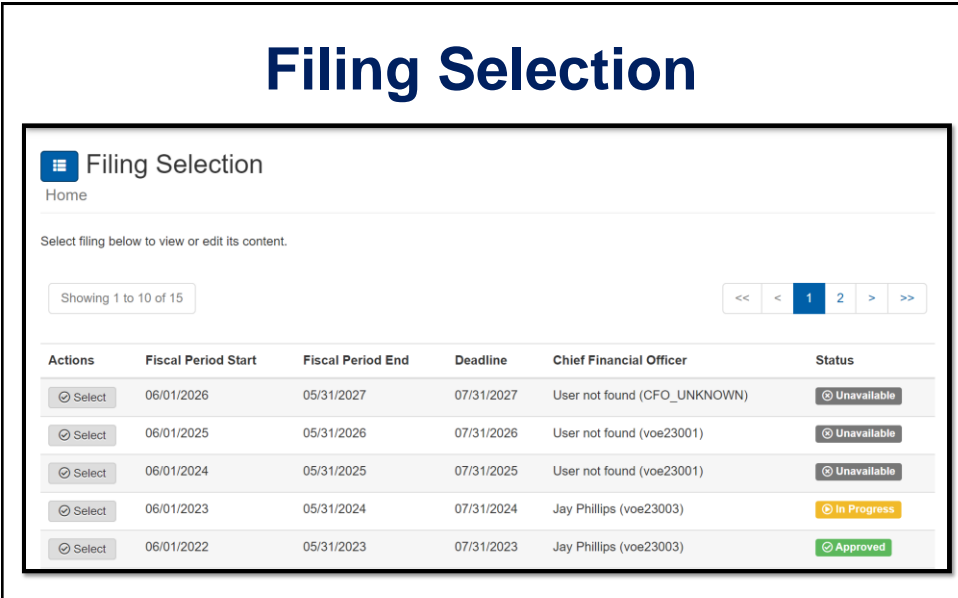

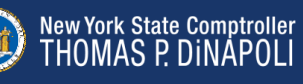

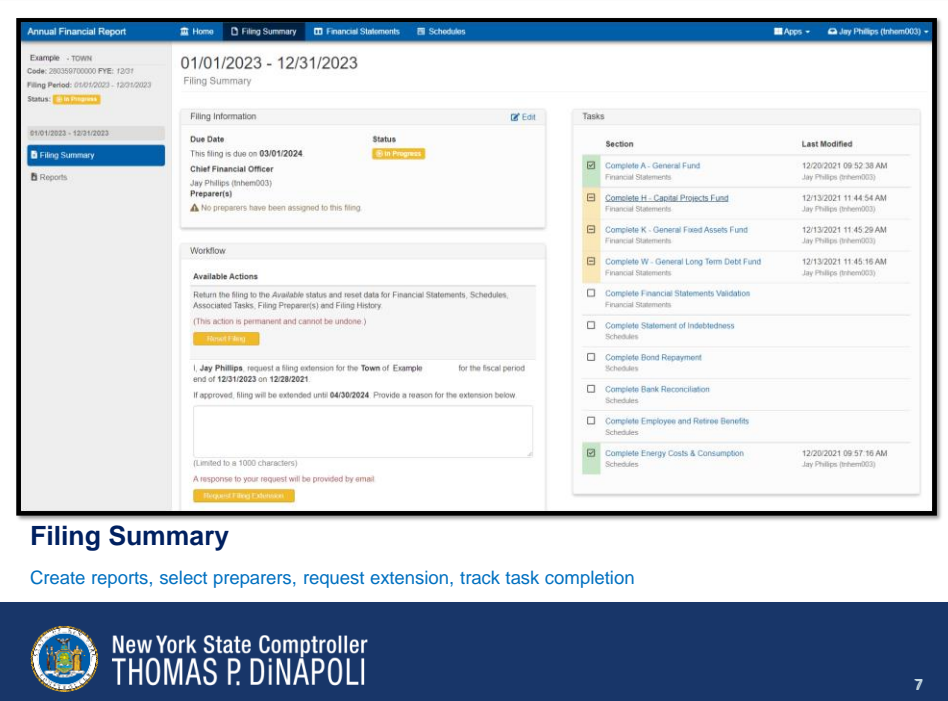

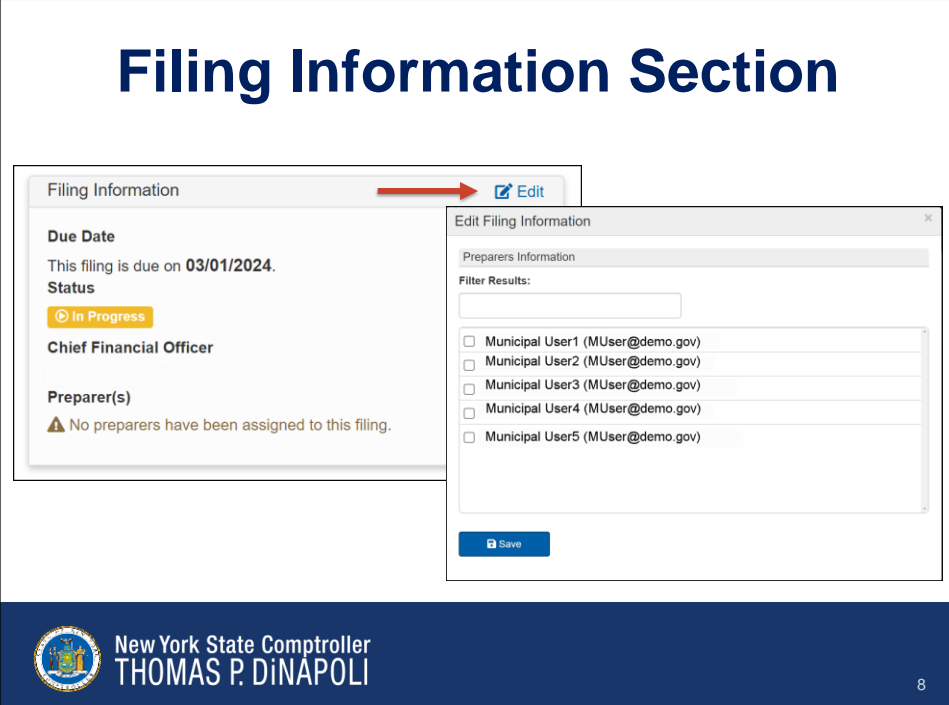

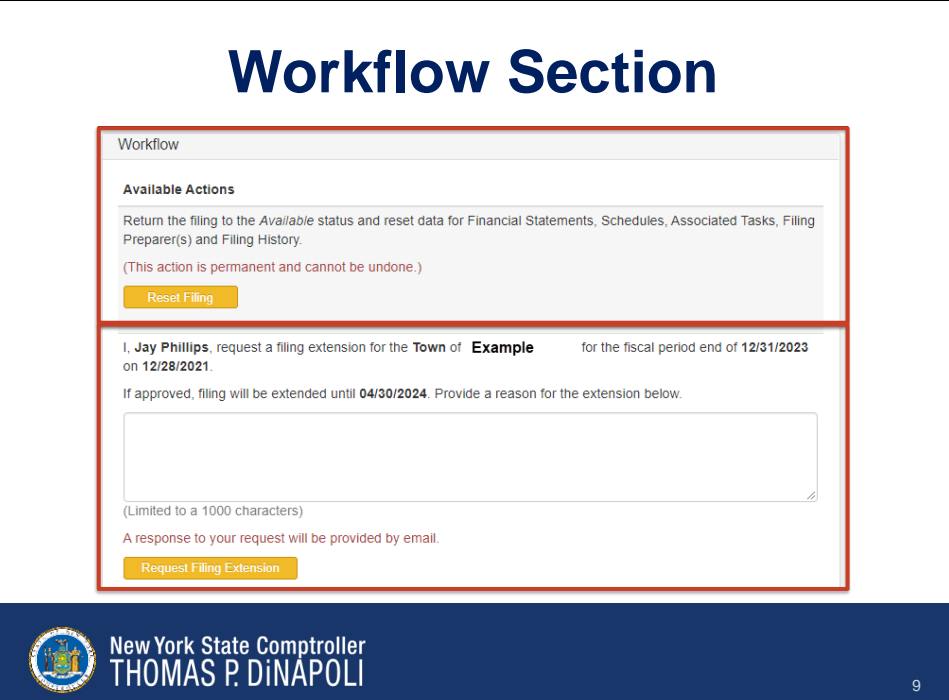

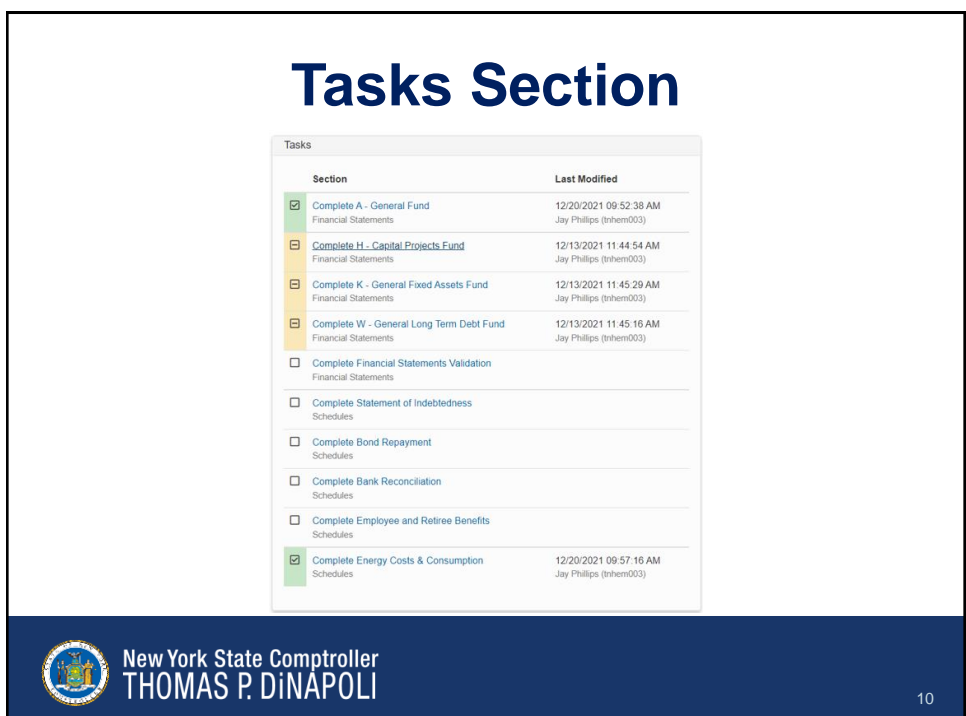

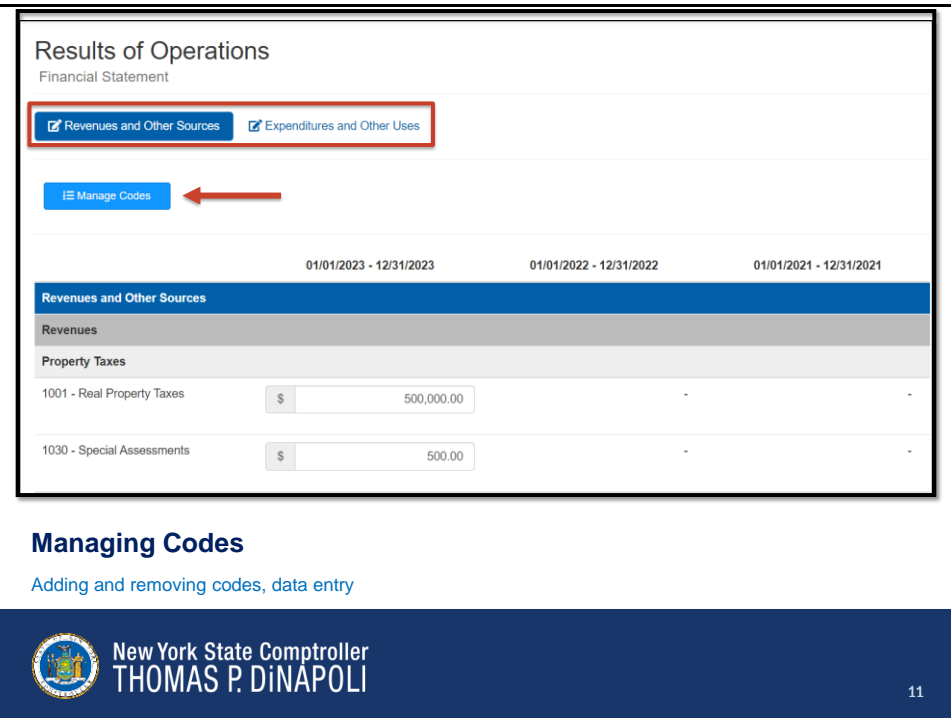

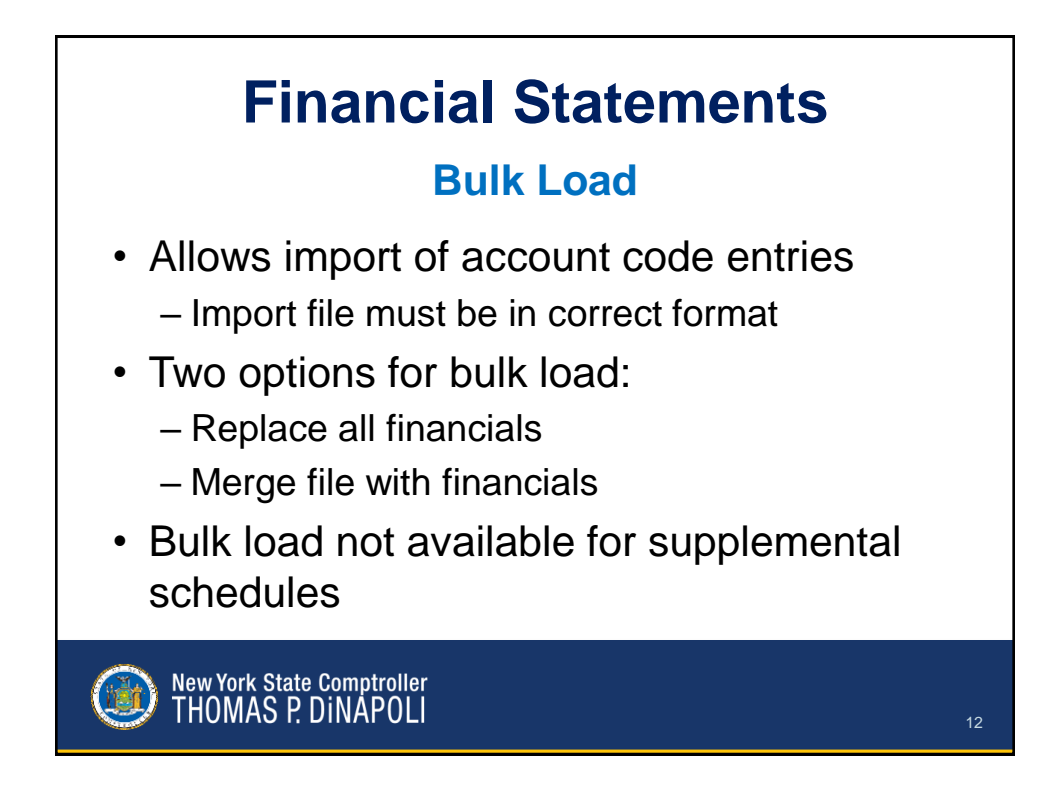

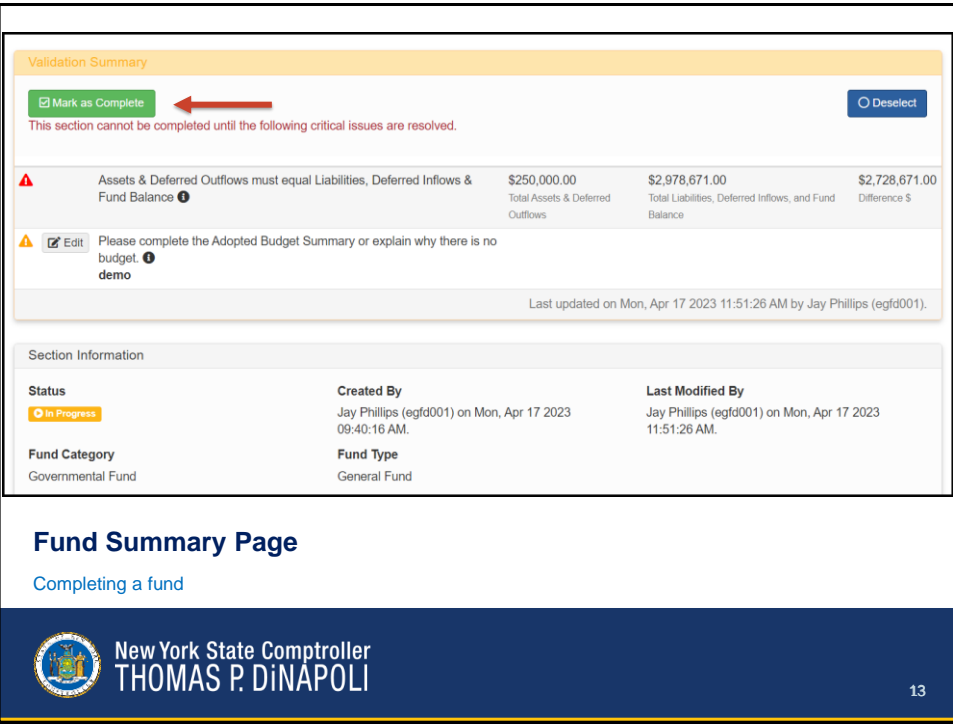

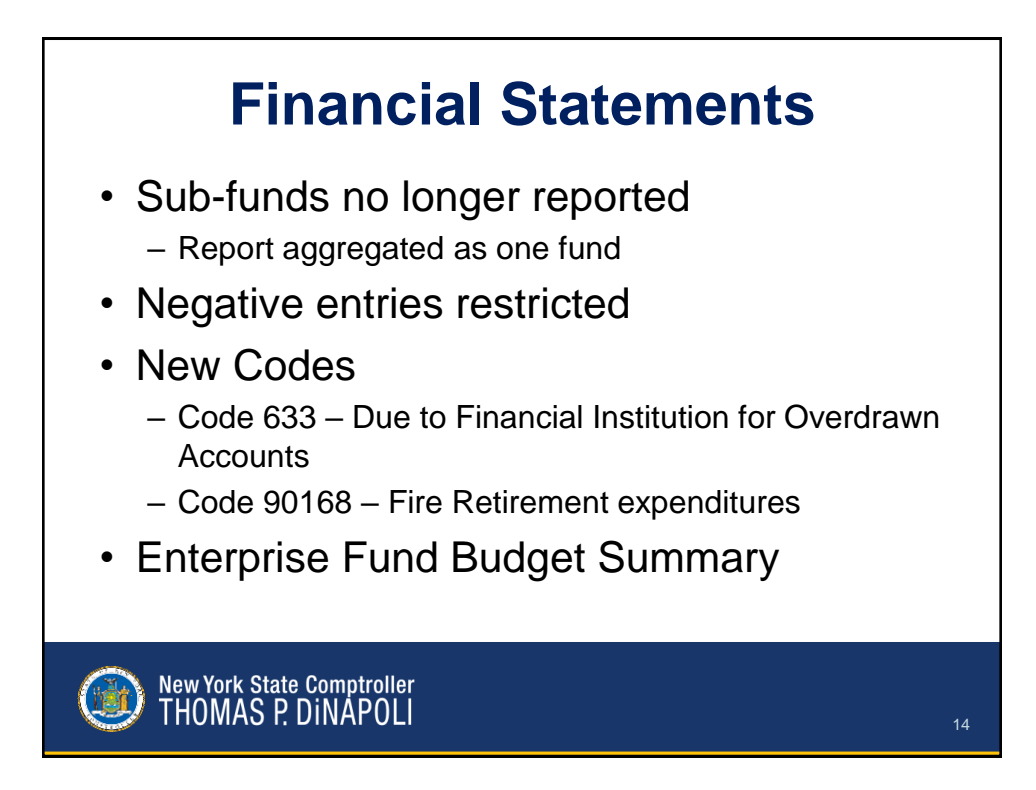

# **Supplemental Schedules**

**Completed After Financials**

- Statement of Indebtedness
- Bond Repayment
	- New schedule for Annual Financial Report
- Bank Reconciliation
	- Merged with Investments and Deposits
- Employee and Retiree Benefits

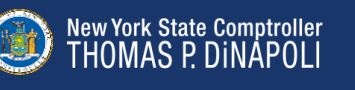

#### **Statement of Indebtedness Reporting Changes**

- Bond issuance reported as one debt record
- Proprietary fund activity separated
- Debt records linked to financials
- No longer will report exempt status
- Refunded debt reporting – Current vs advanced refunding
- Interest expense

New York State Comptroller<br>THOMAS P. DINAPOLI

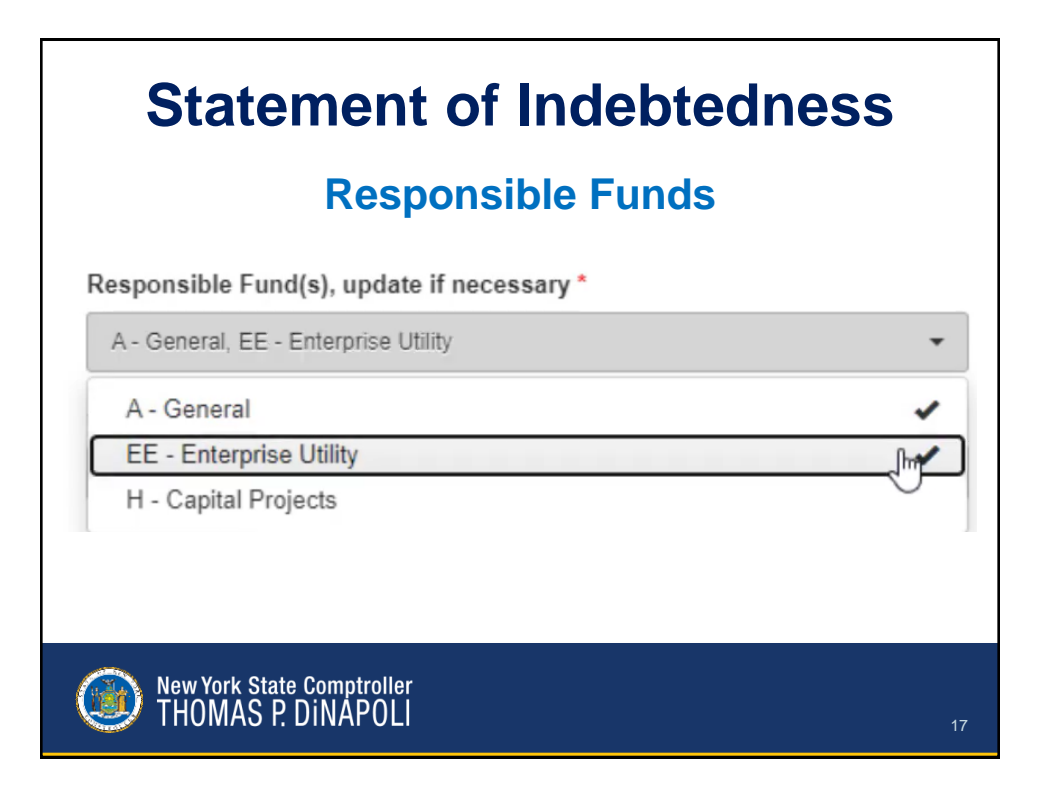

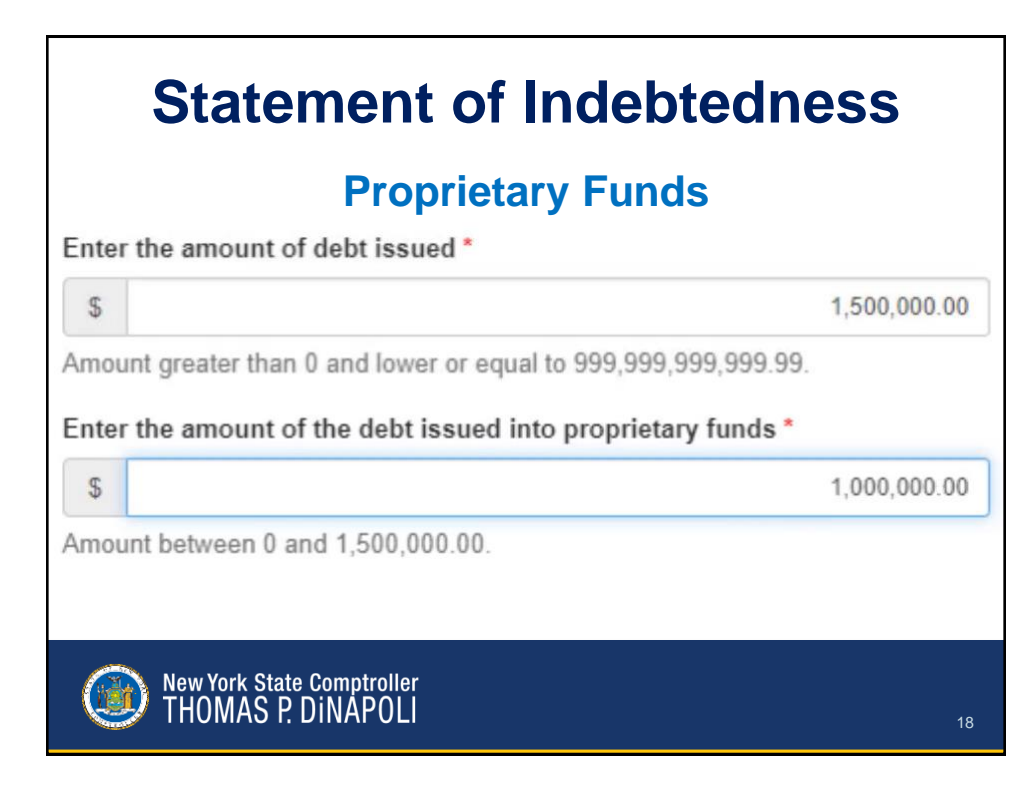

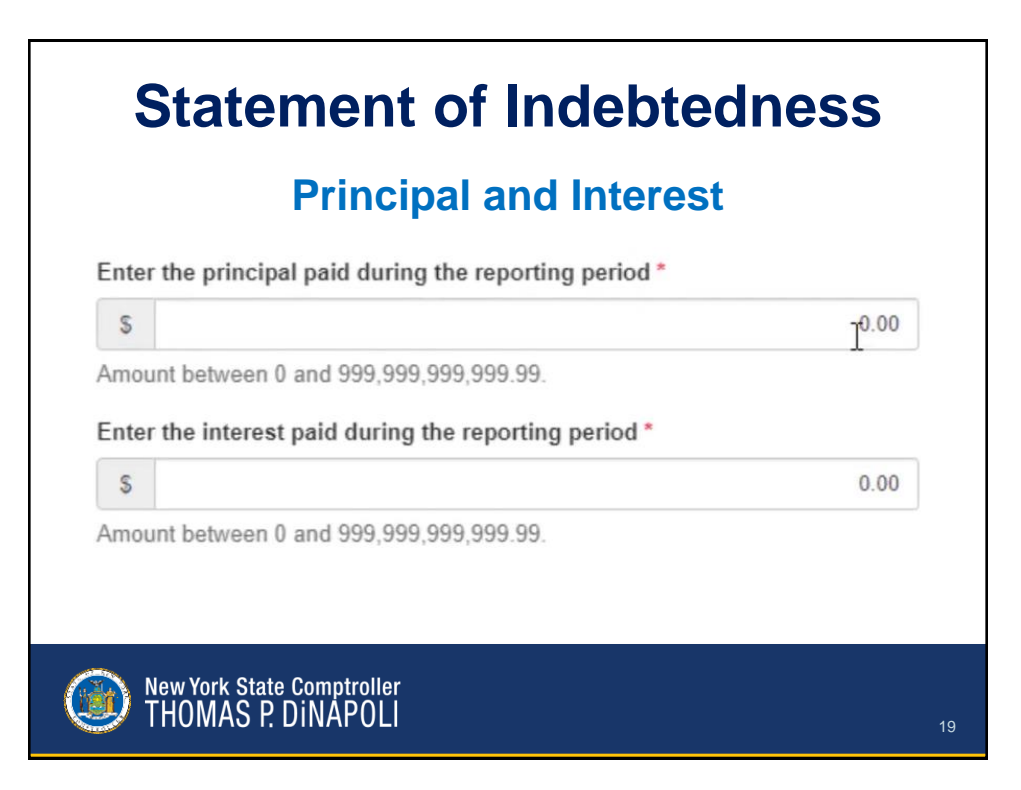

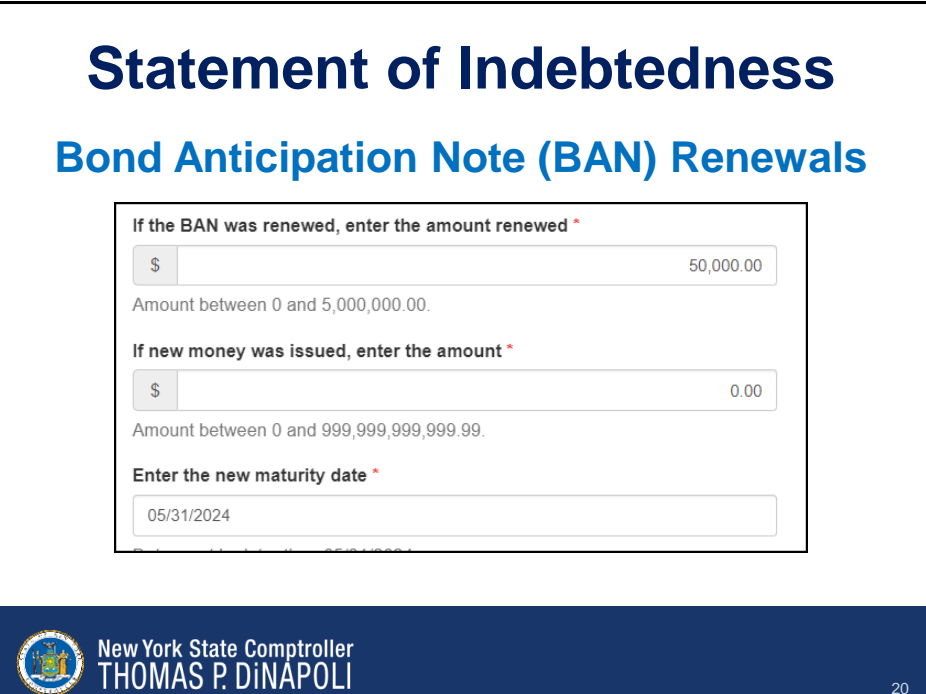

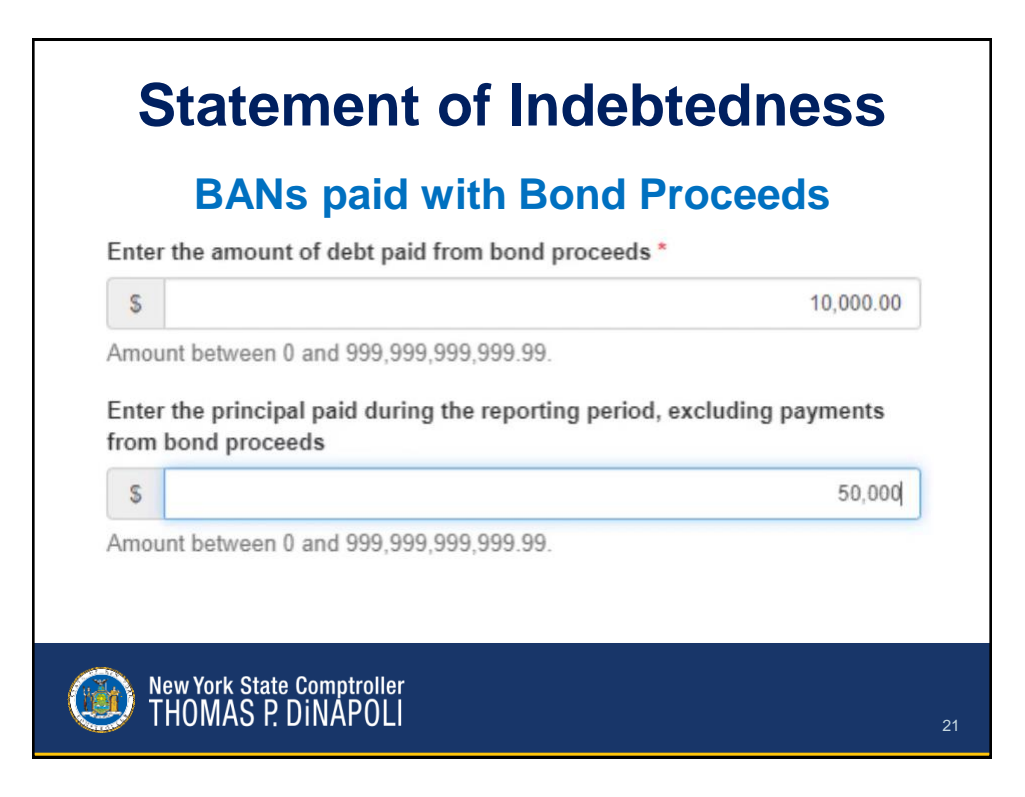

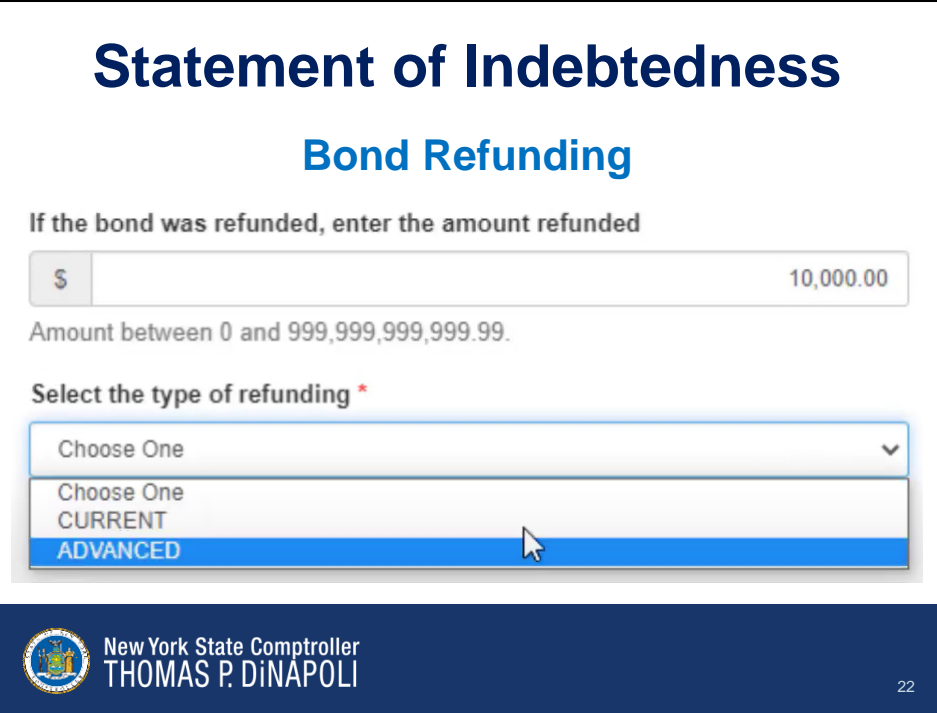

### **Supplemental Schedules**

#### **Bond Repayment**

- Summarizes annual bond debt service
- Linked to Statement of Indebtedness (SOI)
	- SOI needs to be marked complete first
	- Principal payments should match SOI records and future maturity schedules

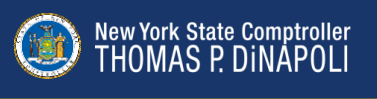

**Bond Repayment**  $R$  Ed d Interest Due **Fiscal Year Ending** cipal Due **Total Du**  $$0.00$ \$180,000.00 2032  $$000$ \$0.00 \$180,000.00 2033  $$0.00$ \$0.00 \$180,000.00 \$0.00  $2024$  $60.00$  $80.00$  $8000$ \$180,000.00 2035 \$0.00 \$0.00 \$0.00 \$180,000.00 \$0.00 2036 \$0.00 \$0.00 \$180,000.00 2037 \$0.00 \$0.00 \$0.00 \$180,000.00  $$0.00$  $$0.00$ \$180,000.00 2039 \$0.00 \$0.00 \$0.00 \$180,000.00 \$0.00 \$0.00 \$0.00 \$180,000.00 Total B Stateme

Validation will compare against Statement of Indebtedness **Report annual bond principal and interest payments**

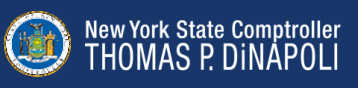

#### **Supplemental Schedules**

#### **Bank Reconciliation**

- Bank accounts linked to funds – Cash balances should match cash codes
- Collateralization of deposits and investments

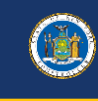

### New York State Comptroller<br>THOMAS P. DINAPOLI

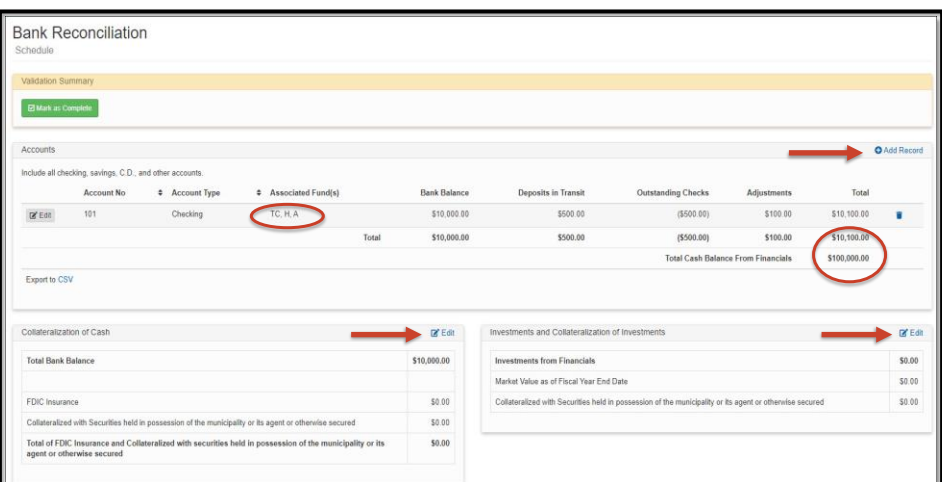

#### **Complete all three sections**

Validation rules will compare balances against financial statements

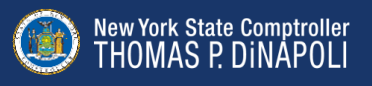

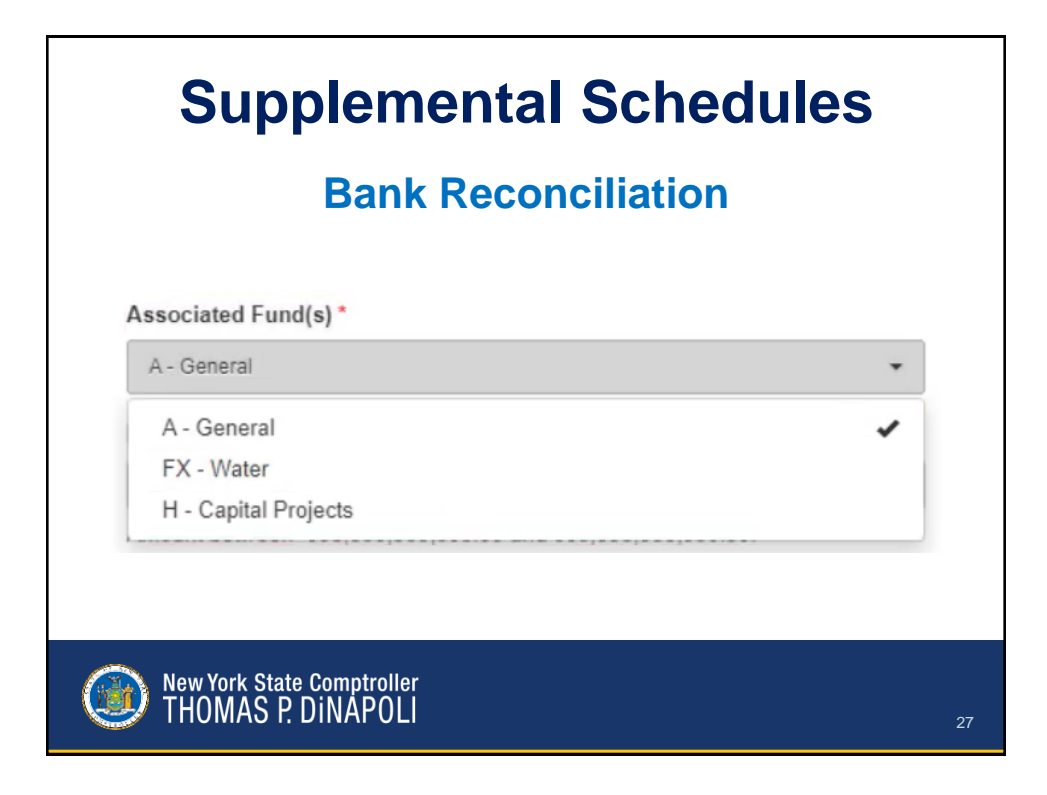

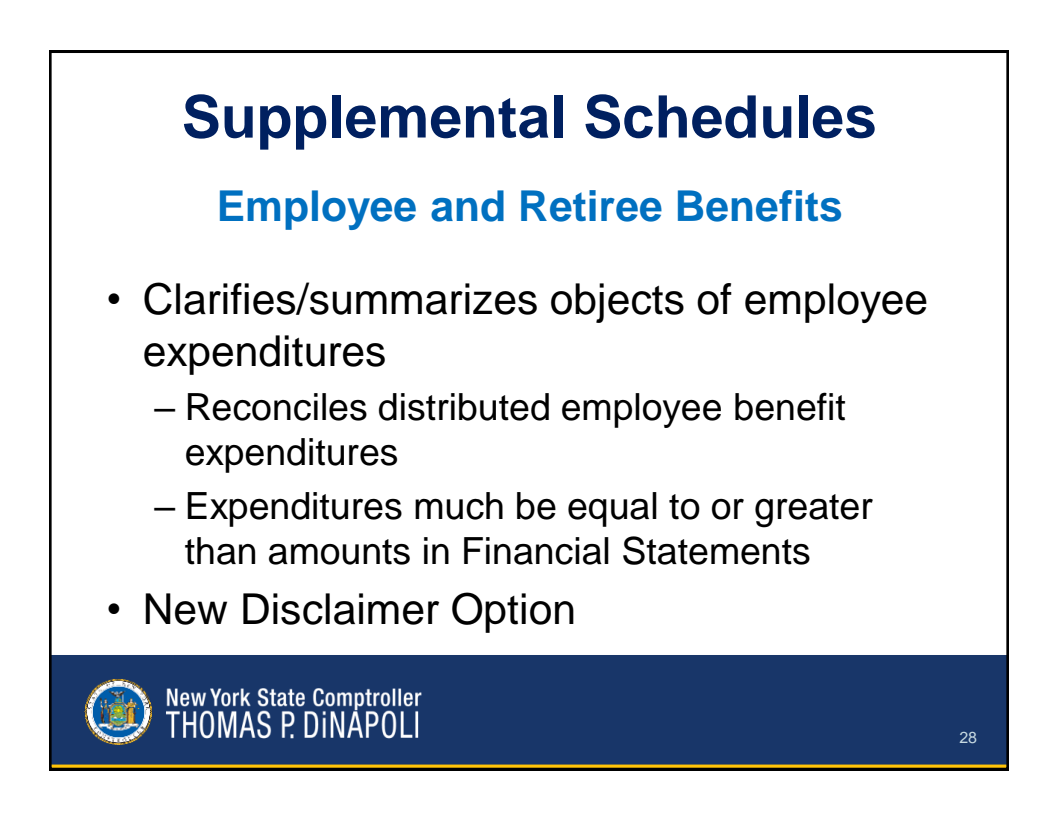

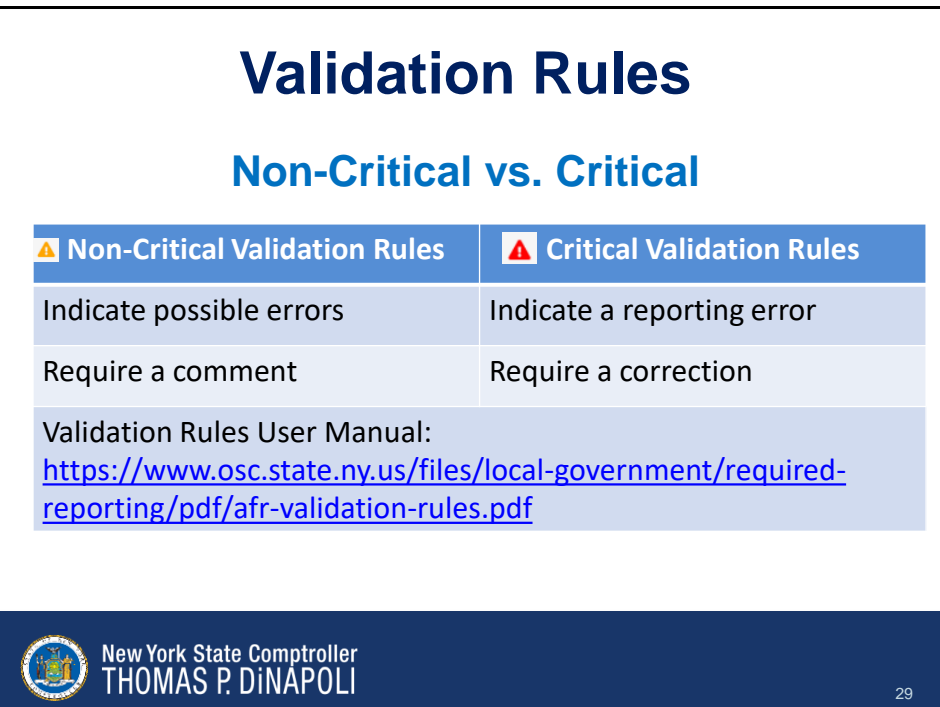

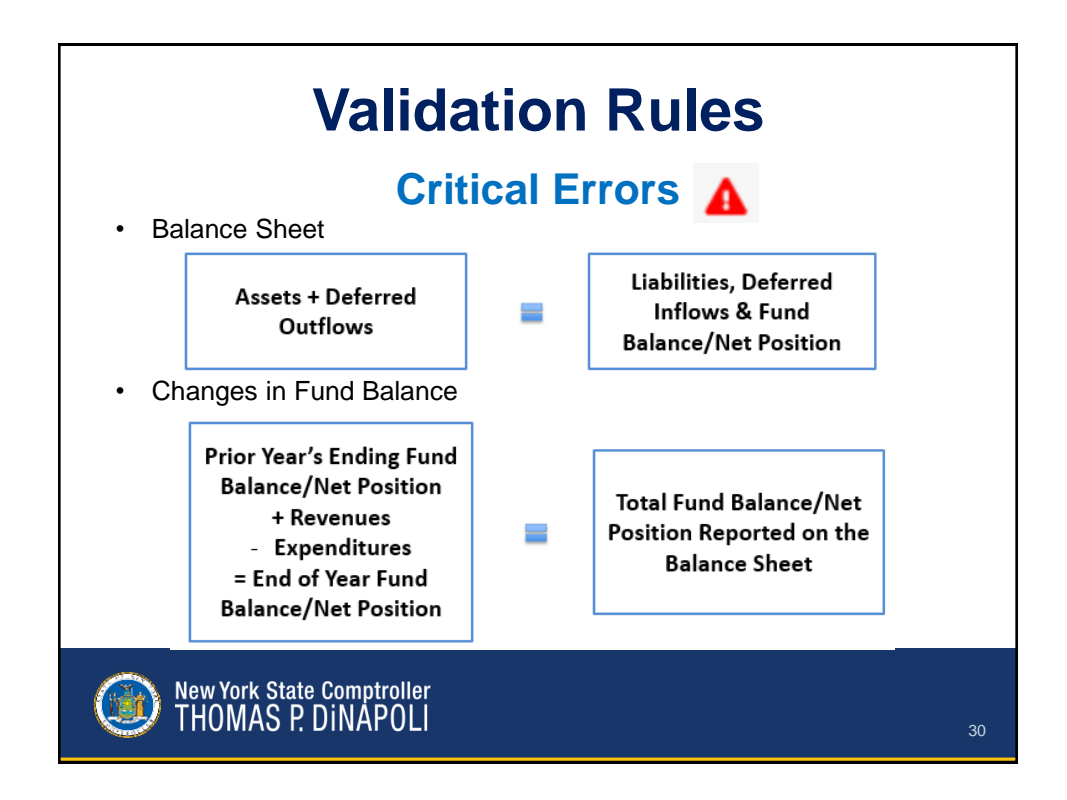

### **Validation Rules**

#### **Non-Critical Validation Rules**

- Budget out of balance or left blank
- A new fund was added
- A fund is no longer being used
- Due From Other Funds >5% Total Fund Balance
- Debt proceeds reported in an operating fund
- Cash/investment reserves do not equal reserved fund balance
- Budget vs. actual variance >20%

New York State Comptroller<br>THOMAS P. DINAPOLI

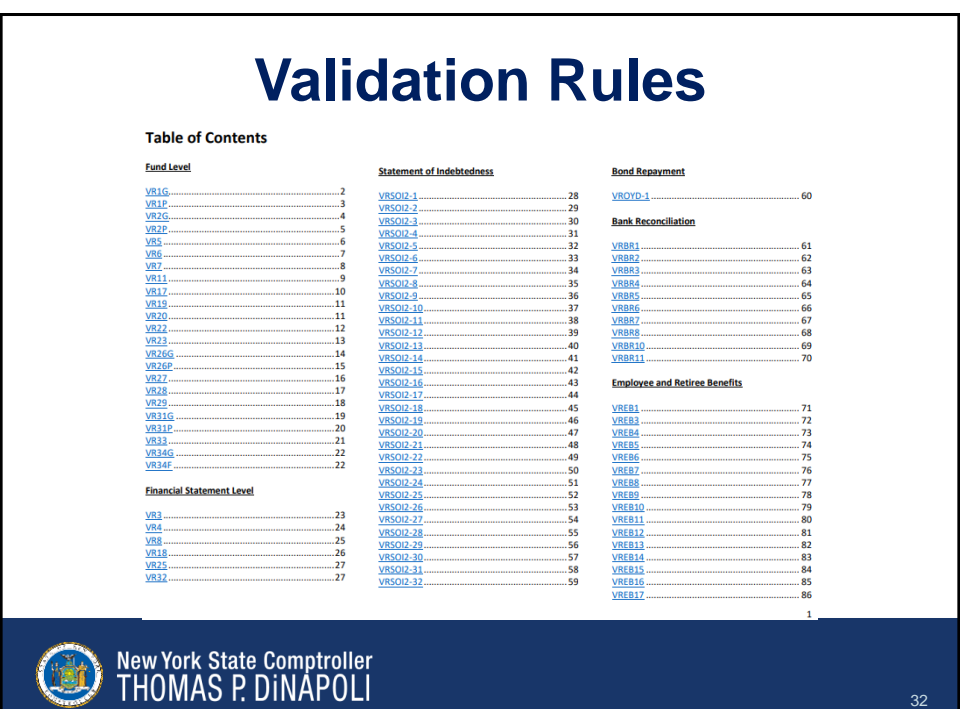

#### **Common Errors Negative Cash**

- New account code 633 Due to Financial Institution for Overdrawn Accounts
	- Negative cash at year end, no pooled account
	- Reclassify negative cash to code 633

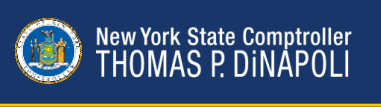

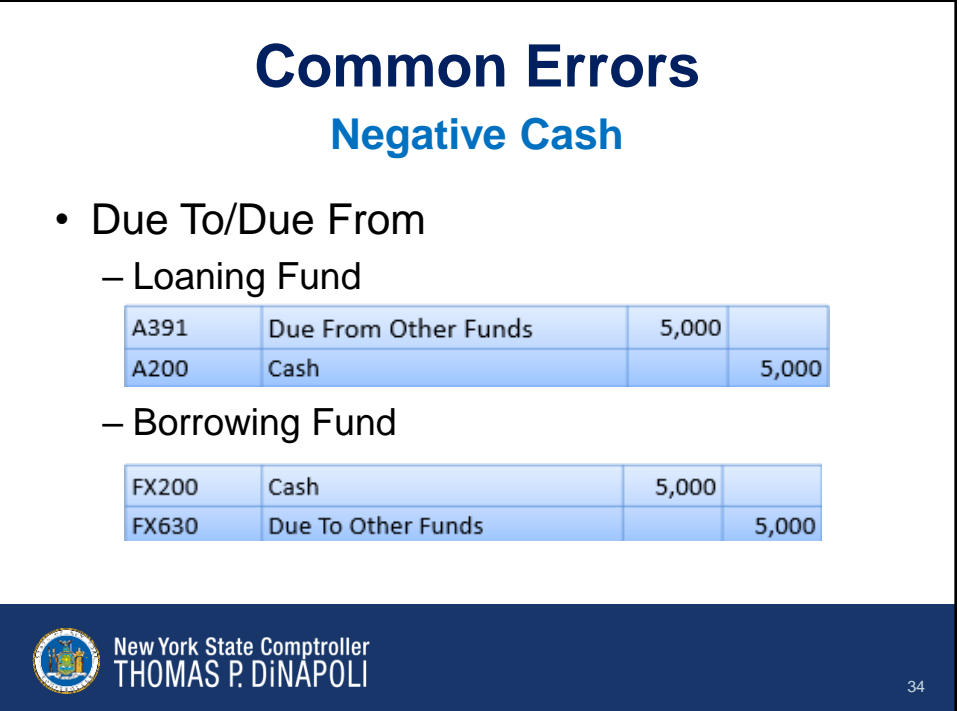

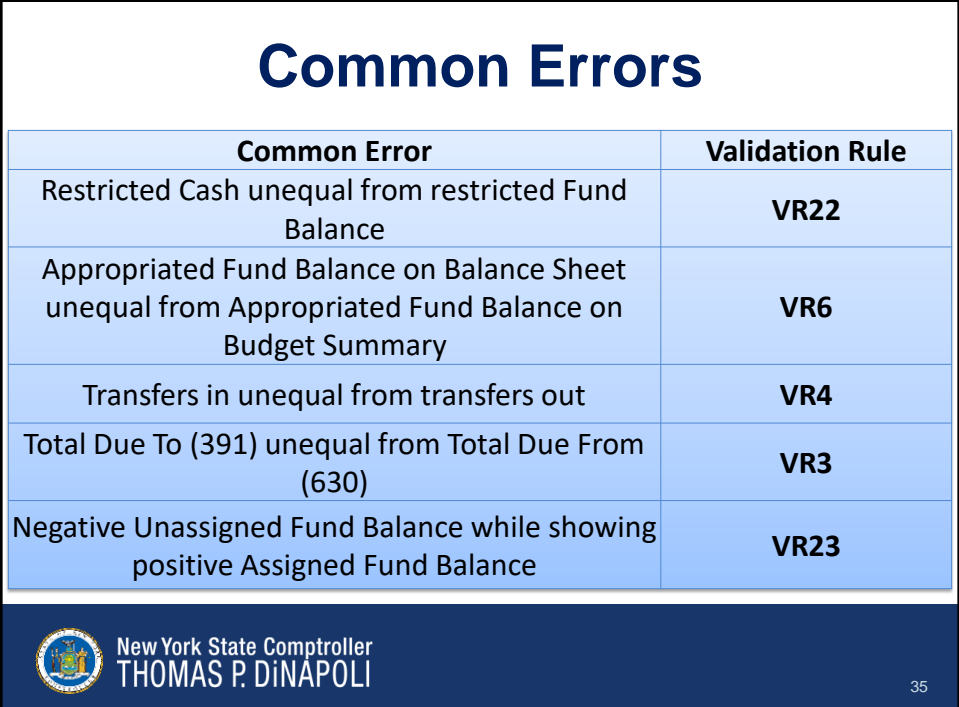

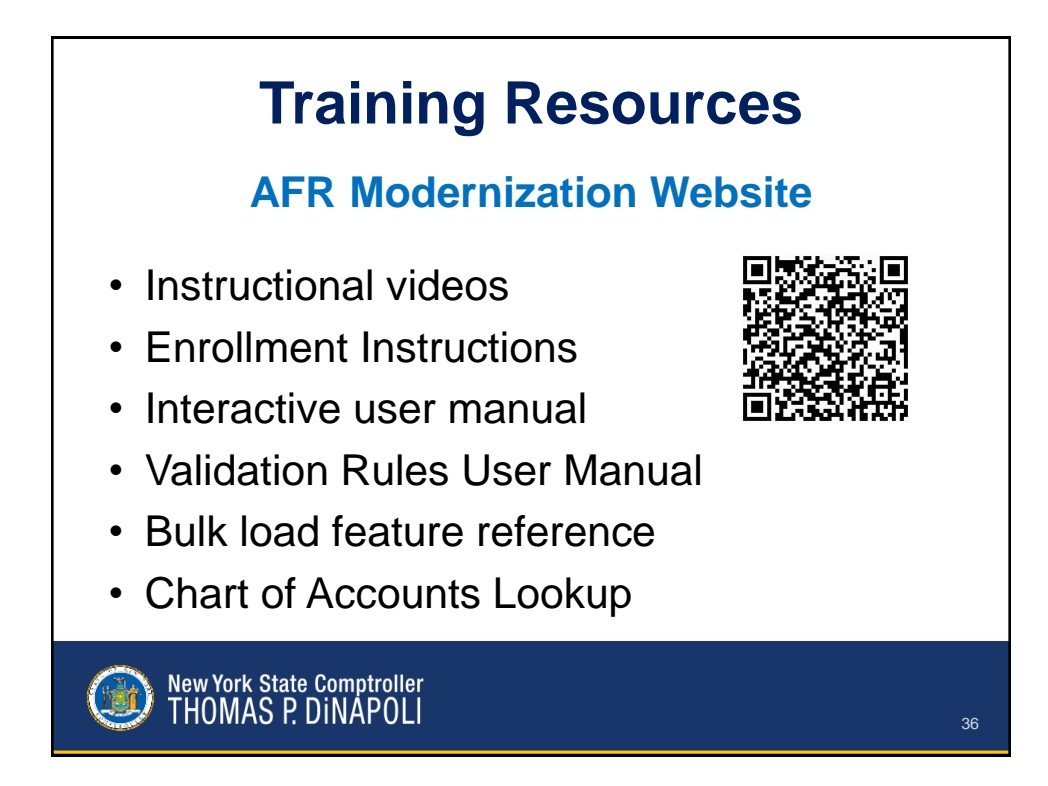

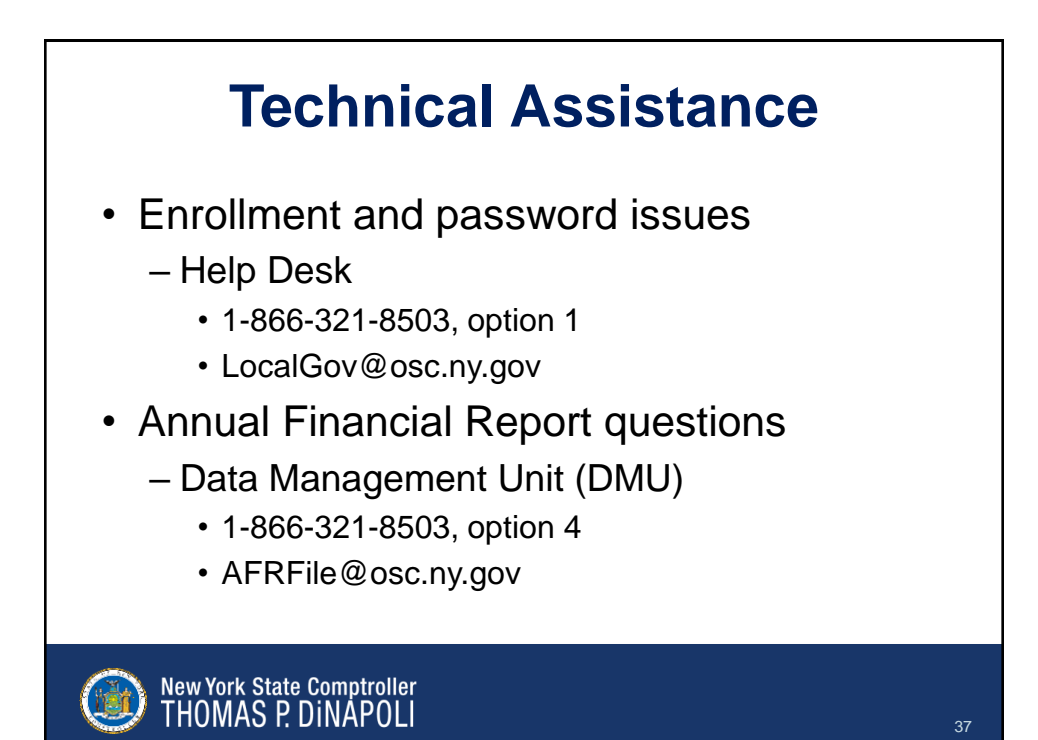

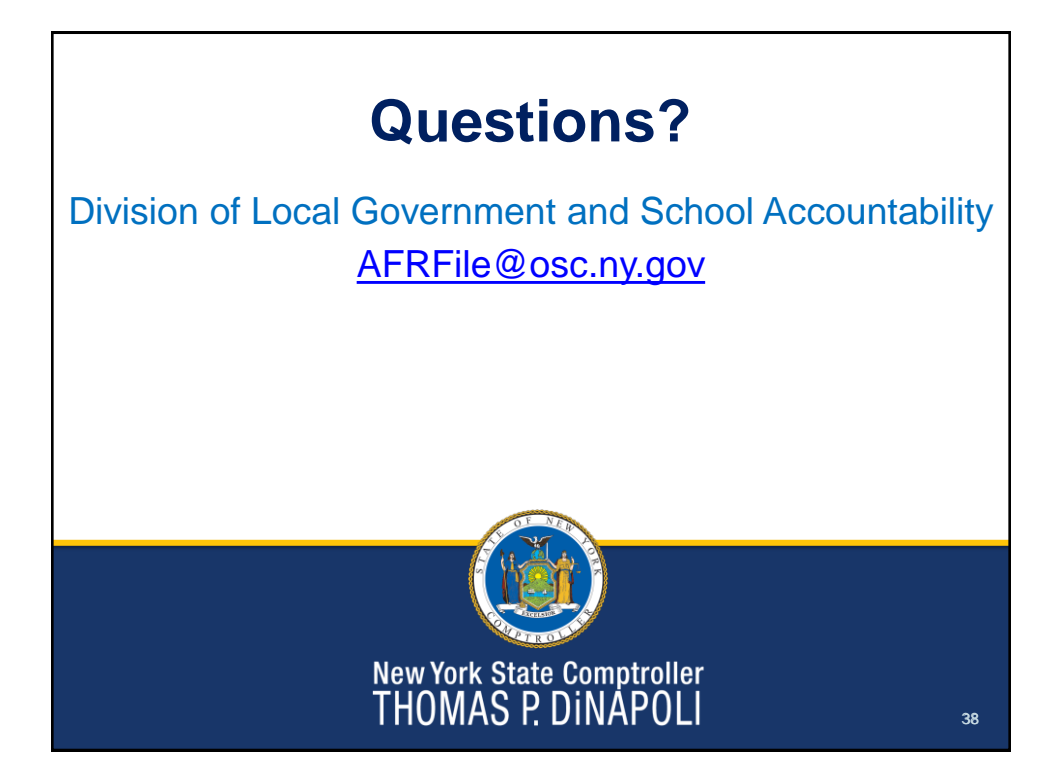